# **Education**

## **University of Toronto** *Toronto, Canada*

H.B.SC. IN COMPUTER SCIENCE *Expected 2020*

• Enrolled in the Computer Science Specialist program

## **Experience**

### **Junior Product Manager** *Toronto, Canada*

SOTI INC. *Present*

- Maintained knowledge of competitive product positioning and feature sets with respect to Google's **Android** Enterprise offerings
- Communicated with developers and UX designers to drive a solution set for Android P while utilizing **JIRA**
- Created **user stories**, attended daily-standups, and **planned sprints** within the **Agile** framework to meet deadlines and Senior Leadership priorities

### **Lead Web Developer** *Toronto, Canada*

LUCAS TRANSPORTATION SYSTEMS INC. *July. 2017 - Oct. 2017*

- Utilized **CSS3** and **HTML5** to develop and create and maintain the Lucas Transportation Inc. website
- Used **Agile** and **Scrum** ideologies to meet weekly and discuss additional requirements for the site
- Implemented a **Node** backend using **Express**, and used **REST** calls to fetch data from a **SQL** server

# **Projects**

## **SCRUMtious Android App** *[Link to download app](http://shabazbadshah.com/SCRUMtious-Website/)*

SCHOOL PROJECT *Q1 2018*

- Created an **Android** app with a group of 4 other peers to help remote teams manage the logistics of working in an **Agile Scrum** environment
- Employed **Firebase** for database storage and authentication, **Java** for code, and developed with the **MVP architecture**
- Managed and shared code via **Git version control** while working in 2 week sprints using the Scrum ideology
- Constructed activities and XML views that interacted with the DAO classes

### **Google Images Downloader** *[Source Code](https://github.com/ShabazBadshah/Google_Images_Downloader)*

PERSONAL PROJECT *Q1 2017*

- An automated **Python** program that scrapes Google Images for queries read in from a file and saves them
- Used **BeautifulSoup** for HTML parsing, **Urlib** for **HTTP** requests, and **Regex** for URL parsing/creation

## **My Personal Website V1 and V2** *[Source Code/Markup](https://github.com/ShabazBadshah/shabazbadshah.github.io)*

PERSONAL PROJECT *Q2 2018*

- My personal website to showcase a portion of my work and to learn about the basics of web development
- Used **Sass** and **Jade** to create content and style the site, utilized **Javascript** and **jQuery** for site interactivity
- Employed **Gulp** to automate task and **Jekyll** for static-site generation/architecture

# **Volunteer Experience**

### **UTM Hacklab Workshop Lead and Mentor** *Toronto, Canada*

UNIVERSITY OF TORONTO MISSISSAUGA *Sep 2017 - April 2018*

- Planned and created workshops to present topics related to HTML, CSS, JavaScript, and the **Jekyll** static site generator
- Assisted fellow peers in running their workshops, and provided them with career, side-project, and academic guidance
- Mentored students weekly in planning, developing, and completing their personal websites

(+1) 647-687-8029 | [shabaz.badshah@mail.utoronto.ca](mailto:shabaz.badshah@mail.utoronto.ca) | [www.shabazbadshah.com](http://www.shabazbadshah.com) | [ShabazBadshah](https://github.com/ShabazBadshah) | [shabaz-badshah](https://www.linkedin.com/in/shabaz-badshah)

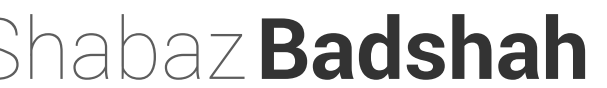